# **KOMA -Script Datei scrjura.dtx** <sup>∗</sup>

Markus Kohm† Dr. Alexander Willand‡

2010/06/07

Das scrjura-Paket ist für die Kautelarjurisprudenz gedacht. Es soll für Anwälte und Notare eine flexible Hilfe bei der Abfassung von Verträgen, Satzungen und juristischen Kommentaren bieten. Es ist in Zusammenarbeit mit Dr. Alexander Willand entstanden, bzw. noch immer in Entstehung begriffen.

## **Inhaltsverzeichnis**

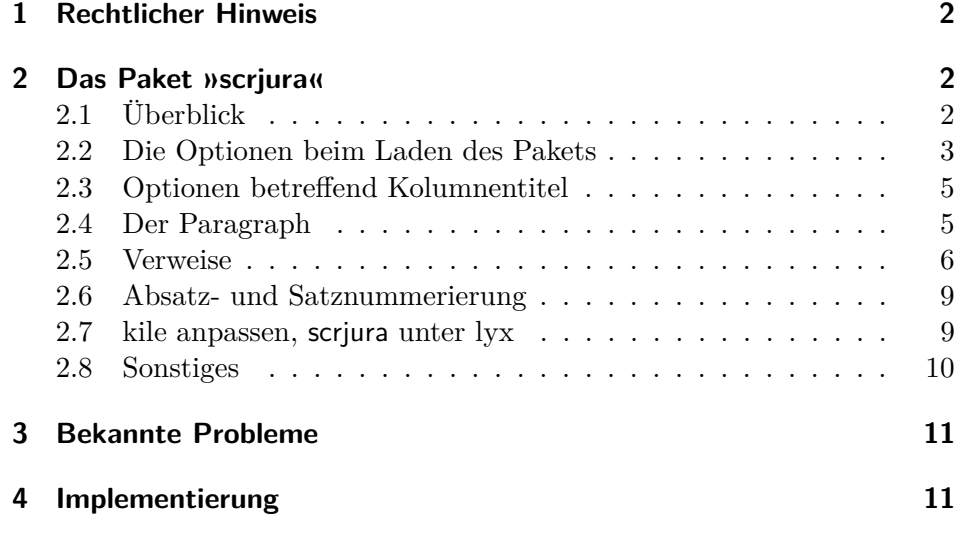

<sup>∗</sup>Diese Datei ist Version v0.5d von scrjura.dtx.

<sup>†</sup>Paketautor, mailto:komascript(at)gmx.info

<sup>‡</sup>Autor der Anleitung, mailto:alexander.willand(klammeraffe)t-online.de

### **1 Rechtlicher Hinweis**

Dieser Teil von KOMA -Script darf ohne die restlichen Teile von KOMA - Script verteilt werden. Dazu dürfen die Dateien »scrlogo.dtx« und »scrjura.dtx« unter den Bedingungen der LATEX Project Public License, wahlweise Version 1.3c oder (nach Ihrer Entscheidung) jede spätere Version, verteilt und verändert werden. Die aktuelle Version dieser Lizenz ist unter http://www.latex-project.org/lppl.txt zu finden und Version 1.3c oder neuer ist Teil von LATEX Version 2005/12/01 oder neuer. Es ist nicht gestattet die Datei »scrjura.dtx« ohne die Datei »scrlogo.dtx« zu verteilen. Eine Verteilung ist nur zusammen gestattet.

Zu KOMA -Script existiert eine ausführliche Anleitung in Deutsch und Englisch. Die Anleitung zum Paket scrjura existiert derzeit jedoch nur in dieser deutschen Kurzform.

Das komplette KOMA -Script-Paket ist unter CTAN:/macros/latex/contrib/ koma-script/ zu finden, wobei »CTAN:« ein abkürzendes Synonym für das Verzeichnos »tex-archive« jedes CTAN-Servers oder -Spiegels, beispielsweise ftp://ftp.dante.de/tex-archive/ darstellt. Siehe http://www.ctan.org für eine Liste aller CTAN-Server und -Spiegel.

## **2 Das Paket »scrjura«**

#### **2.1 Überblick**

Das Paket scrjura ist in erster Linie für den Satz von Verträgen gedacht. Über eine Reihe von Optionen kann die Wirkung des Pakets verändert werden. Innerhalb von Verträgen steht eine Reihe von Befehlen zur Verfügung.

Wer juristische Dokumente verfasst, steht oft unter hohem Zeitdruck. Überraschende Fehlermeldungen von LATEX 2*ε* kann man da nicht brauchen. Erfreulicherweise setzt scrjura lediglich das scrkbase-Paket voraus.

scrjura bietet zwei Modi:

- 1. den "Vertragsmodus": das gesamte Dokument wird als Vertrag gesetzt;
- 2. den "Umgebungsmodus": Nur der Text innerhalb der contract-Umgebung wird als Vertrag gesetzt.

Der *Vertragsmodus* wird durch die Option contract beim Laden des Pakets dauerhaft eingeschaltet. Also: Mit \usepackage[contract]{scrjura} wird Text nach \begin{document} als Vertrag gesetzt. Der *Umgebungsmodus* wird dagegen wie jede andere Umgebung mit \begin{contract} begonnen und ist entsprechend mit \end{contract} zu beenden. Beide Modi können nicht im gleichen Dokument verwendet werden.

Ein Inhaltsverzeichnis wird wie üblich mit \tableofcontents erzeugt und enthält – neben etwaigen anderen Überschriften – auch alle Paragraphentitel, sofern scrjura mit der Option juratotoc geladen wurde. Automatische Kolumnentitel sind ebenfalls möglich.

Jeder Paragraph hat einen Titel, z. B.: \Paragraph{title=Besitz}. Die Nummerierung der Paragraphen erfolgt automatisch, kann aber auch manuell vorgenommen werden.

Nahezu alle vom Anwender anzugebenden Daten folgen dem *key=value*-Schema, wie bereits an dem eben genannten Titel eines Paragraphen zu sehen war.

Enthält ein Paragraph mehr als einen Absatz, werden alle Absätze automatisch nummeriert. Die Nummerierung kann fallweise abgeschaltet werden. Es ist darüber hinaus möglich, die Sätze eines Absatzes nummerieren zu lassen.

Paragraphen, Absätze und Sätze können referenziert werden. Bei Absätzen besteht die Wahl, wie die Ausgabe erfolgt; es ist sowohl möglich, beispielsweise "§ 16 Absatz 3 Satz 1" als auch "§ 16 III 1" als Ausgabe zu erhalten.

scrjura unterstützt das hyperref-Paket, ist damit aber hier noch nicht ausfürlich getestet worden. Wie immer, wird hyperref zuletzt geladen. Andernfalls gibt es faszinierende Fehlermeldungen. Wird hyperref wieder entfernt, muss die \*.aux-Datei gelöscht werden.

#### **2.2 Die Optionen beim Laden des Pakets**

- contract Die Option contract sorgt dafür, dass das gesamte Dokument als Vertrag interpretiert wird. Innerhalb des Dokuments ist dann keine weitere Vertragsumgebung zu verwenden. Dasselbe Verhalten kann erreicht werden, indem unmittelbar nach \begin{document} eine contract-Umgebung begonnen und unmittelbar vor \end{document} wieder beendet wird.
- juratitlepagebreak Normalerweise sind Seitenumbrüche innerhalb der Überschriften von Paragraphen nicht erlaubt. Einige Juristen verwenden aber so lange Überschriften, dass selbst Seitenumbrüche darin sinnvoll sein können. Mit der

Option juratitlepagebreak wird dies ermöglicht. Diese Option kann jederzeit mit Hilfe von \KOMAoptions{juratitlepagebreak} ein- oder mit \KOMAoptions{juratitlepagebreak=false} wieder ausgeschaltet werden.

juratotoc Die Option juratotoc sorgt dafür, dass die Paragraphen in das Inhaltsverjuratoclevel zeichnis eingetragen werden. Dabei wird in der Voreinstellung die Gliederungstiefe 2 für diese Einträge verwendet. Über den Zähler juratoclevel kann auch eine andere Gliederungstiefe vorgegeben werden. Das Paket greift hier auf die Routinen von LATEX zur Erstellung eines Inhaltsverzeichnisses zurück. Bei dreistelligen Paragraphennummern kann im Inhaltsverzeichnis die Nummer in den Überschriftstext hineinragen.

> Die einfachste Abhilfe gegen diesen Fehler besteht darin, die Box mit der Gliederungsnummer zu verbreitern, beispielsweise mit

```
\renewcommand{\numberline}[1]{\makebox[6em][l]{#1}}
```
die Breite der Box den jeweiligen Gegebenheiten anzupassen.

Eine andere Abhilfe bei der Verwendung einer KOMA -Script-Klasse besteht darin, die Option tocleft zu verwenden. Zuletzt kann man selbstverständlich auf die verschiedenen Pakete zurückgreifen, mit denen sich das Inhaltsverzeichnis anpassen lässt. Den Gewinn an Möglichkeiten erkauft man sich allerdings mit einem erhöhten Risiko, dass Fehler auftreten.

Ein für den Autor der Anleitung entscheidender Vorteil von scrjura liegt in dem umfassenden System, auf andere Klauseln des Vertrages verweisen zu können. Beim Laden des Paktes kann per Option entschieden werden, wie die Verweise formatiert werden sollen: lang (Bsp: »§ 314 Absatz 2 Satz 2«), kurz (»§ 314 Abs. 2 S. 2«) und numerisch (»§ 314 II 2«). Die Optionen hierzu lauten:

- ref=numeric
- ref=long
- ref=short

Wird nichts angegeben, ist ref=long voreingestellt.

Wer hier spezifische Wünsche hat, kann die Zitierweise von Absätzen und Sätzen bereits bei den Optionen hiervon abweichend festlegen. Es sind beliebige Kombinationen von parlong, parshort, parnumeric, nopar mit sentenceslong, sentenceshort, sentencesnumeric, nosentence möglich. Beispiel: \usepackage[ref=parlong,ref=sentenceshort]{scrjura}. Wir haben allerdings diese Kombinationen nicht alle getestet.

#### **2.3 Optionen betreffend Kolumnentitel**

Bei langen Verträgen können automatische Kolumnentitel hilfreich sein. Allerdings hängt die Ausgabe hier davon ab, wie die diese erzeugt werparagraphmark den. scrjura unterstützt lebende Kolumnentitel. Die Option paragraphmark kann auf folgende Werte gesetzt werden:

- false, off, no
- right
- both

Sollte der Vertrag in Abschnitte unterteilt werden, also etwa mit einer Zeile \parnumberfalse\section{ABSCHNITT}\parnumbertrue, würde auf den ungeraden Seiten die Abschnittsüberschriften und auf den geraden Seiten der Titel des aktuellen Paragraphen angegeben werden.

Im übrigen können die zur Gestaltung von Kopfzeilen üblichen Pakete (z.B. scrpage2) verwendet werden.

#### **2.4 Der Paragraph**

scrjura führt zwei Gliederungsebenen ein: Paragraph und Subparagraph. Selbstverständlich funktioniert deren im folgenden beschriebene Befehle im *Umgebungsmodus* nur innerhalb der Vertragsumgebung.

\Paragraph Für die Paragraphenüberschrift stehen verschiedene optionale Argumente zur Verfügung, die ebenfalls in einer durch Kommata zu trennenden key=value-Liste angegeben werden:

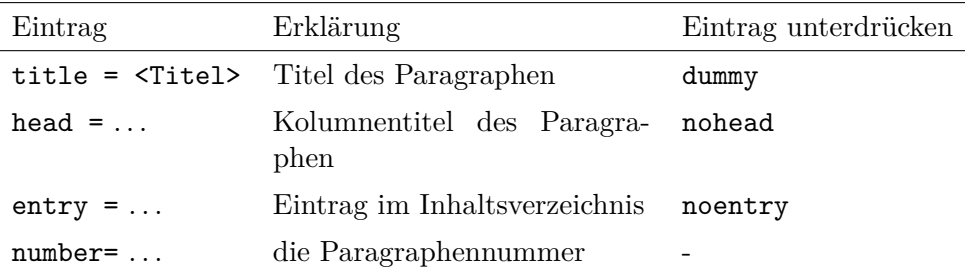

Beispiele:  $\text{Paragnftitle}=Gattungsschuld, number=244}$  gibt  $\sqrt{8}$  244 Gattungsschuld" aus. \Paragraph{title=Gattungsschuld} als erster Paragraph gibt "§ 1 Gattungsschuld" aus, während **\Paragraph**{} an gleicher Stelle zu "§ 1" führt, also einer Paragraphenzählung ohne Titel.

Will man aber beginnend von beispielsweise § 244 an eine Reihe von Paragraphen setzen, empfiehlt es sich nicht, die Option number= zu verwenden, denn die Option lässt den Zähler Paragraph unberührt. Will man nicht alle Paragraphen per Hand nummerieren, kann mit \setcounter{Paragraph}{243} der Startpunkt für eine automatische Zählung gesetzt werden. Bei \SubParagraph ist der Zähler natürlich mit einer arabischen Zahl anzugeben, auch wenn die Ausgabe dann in Kleinbuchstaben erfolgt.

\SubParagraph Sofern ein Paragraph eingeschoben werden soll, kann dieses Makro verwendet werden, es verhält sich im übrigen wie \Paragraph. Die Nummerierung fügt der zuletzt verwendeten Paragraphennummer einen Kleinbuchstaben hinzu.

> Die Nummerierung für \SubParagraph erfolgt in scrjura.sty über folgende Definition:

\renewcommand\*{\thecontractSubParagraph}{% {\theParagraph\alph{contractSubParagraph}}}

Wer zwischen Paragraphenzahl und dem Kleinbuchstaben einen Abstand wünscht, sowie nach dem Kleinbuchstaben eine runde Klammer, kann in die Präambel also einfügen:

```
\renewcommand*{\thecontractSubParagraph}{%
{\theParagraph~\alph{contractSubParagraph})}}.
```
preskip Abstände vor und nach der Paragraphen-Überschrift können derzeit über postskip \setkeys{contract}{preskip=..., postskip=...} gesetzt werden.

> Es ist möglich, einen Vertrag in Abschnitte zu unterteilen unter Verwendung z. B. von \section{}. Allerdings muss entweder vorher die contract-Umgebung beendet und danach fortgesetzt werden (die Paragraphenzählung wird dadurch nicht zurückgesetzt), oder man setzt davor ein \parnumberfalse und danach ein \parnumbertrue. Vergisst man dies, wird der Abschnitt zum ersten als Paragraphenabsatz und dann als Abschnitt nummeriert.

#### **2.5 Verweise**

Verlässlich funktionierende Verweise sind eine große Erleichterung beim Abfassen von Verträgen. Wenn in einem ersten Entwurf eines Gesellschaftsvertrags die Abfindungsregelungen in §§ 28 ff. enthalten sind, diese aber nach einigen Umbauten sich irgendwann in §§ 19 ff. wiederfinden, dann müssen alle Verweise auf die unterschiedlichen Abfindungsregelungen für kündigende Gesellschafter, für solche, die in Rente gehen und für 'rausgeworfene diese Änderungen nachvollzogen haben.

In der Grundeinstellung führt der Verweis \ref{testA} auf ein \label{testA}, das in einem Absatz platziert wurde, zur Ausgabe eines Vollverweises einschließlich der Satzangabe.

Nun will man häufig nicht den Paragraph, Absatz *und* Satz, sondern nur Paragraph und Absatznummer referenzieren. Die folgende Tabelle enthält eine systematische Darstellung aller Verweismöglicheiten. Ein »L« kennzeichnet die Langform, ein »S« die Kurzform und ein »N« die nummerische Darstellung des Verweises.

Zunächst das Beispiel, auf das sich die Tabelle bezieht:

```
\begin{contract}
\Paragraph{title=Beispiel}
Es irrt der Mensch.\label{testA}
\end{contract}
```
Dies ergibt einen sehr kurzen Paragraphen:

#### **§ 1 Beispiel**

Es irrt der Mensch.

Folgende Verweise auf diesen § 1 Absatz 1 Satz 1 sind möglich:

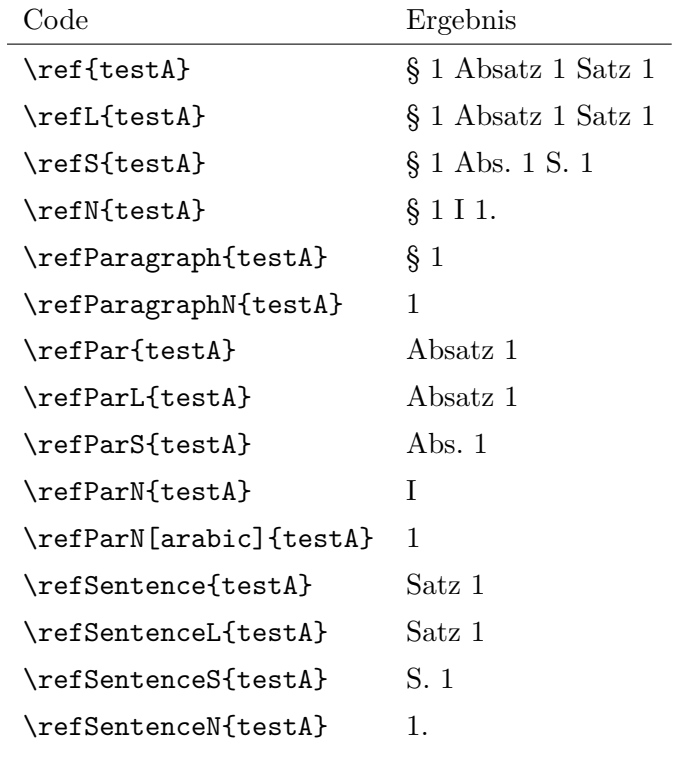

Dabei hängt die Ausgabe von \ref, \refPar und \refSentence von den Einstellungen der Option ref ab. Hier zum Vergleich mit der Einstellung \KOMAoptions{ref=nopar}:

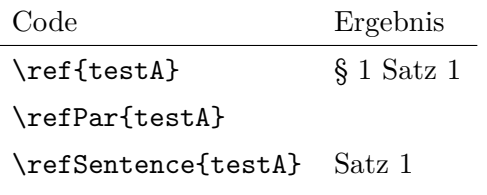

Das gleiche mit \KOMAoptions{ref=nosentence}:

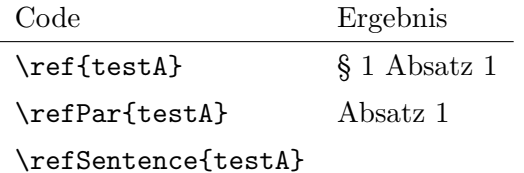

Das gleiche mit \KOMAoption{ref}{nopar,nosentence}:

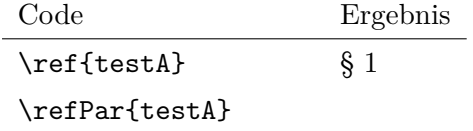

\refSentence{testA}

Zu jeder existiert noch eine Stern-Version, also z.B. \ref\*{testA}. Wenn das Paket hyperref geladen ist, erzeugt die besternte Version einen Verweis, der *kein* Hyperlink ist. Wenn das Paket jedoch nicht geladen wurde, erzeugt die besternte Version – Fehler.

#### **2.6 Absatz- und Satznummerierung**

\parnumbertrue Absätze in Paragraphen werden automatisch nummeriert. Mit \parnumberfalse \parnumberfalse kann die Nummerierung ab- und mit \parnumbertrue wieder eingeschaltet werden.

\Sentence Auch alle einzelnen Sätze eines Absatzes können durch eine hochgestellte Ziffer nummeriert werden. Allerdings kann dies nicht automatisch geschehen. Am einfachsten gestaltet sich die Satznummerierung unter Zuhilfenahme des Befehls \useshorthands aus dem ohnehin bei deutschen Texten notwendigen babel-Paket:

```
\usepackage[...]{babel}
\useshorthands{'}
\defineshorthand{'S}{\Sentence\ignorespaces}
\defineshorthand{'.}{. \Sentence\ignorespaces}
```
Die Sätze lassen sich mit einem vorangestellten 'S nummerieren. Alternativ kann der Satzendepunkt apostrophiert gesetzt werden: '., damit wird dann der nächste Satz nummeriert.

#### **2.7 kile anpassen, scrjura unter lyx**

Bei langen Verträgen ist es sehr hilfreich, die Gliederung und die Paragraphentitel auf dem Bildschirm einblenden zu können. Wer kile als Editor verwendet, der kann sich – Open Source sei Dank! – selbst helfen. Bei Version 2.0.0 von kile genügt es, in der Datei kiledocumentinfo.cpp an geeigneter Stelle zwei Zeilen (jeweils ohne Zeilenumbruch) einzufügen:

```
m_dictStructLevel["\\Paragraph"]=
KileStructData(5, KileStruct::Sect, "Paragraph");
m_dictStructLevel["\\SubParagraph"]=
KileStructData(6, KileStruct::Sect, "SubParagraph");
```
Zahlen über 7 sind eine schlechte Idee. Nach dem Speichern der Datei folgt der übliche Dreisprung: configure, make, make install (oder checkinstall . . . ). kile zeigt danach Paragraphen und »Unterparagraphen« als Dokumentenstruktur an. Vielleicht findet ein Anwender ja heraus, wie dies mit TEXnicCenter zu bewerkstelligen ist.

Bis jemand für die Verwendung von scrjura eine lyx-Klasse schreibt, wozu wir ausdrücklich ermutigen wollen, kann man sich bei der Nutzung von lyx damit behelfen, im sog. »LATEX-Vorspann« beispielsweise die Definition des Unterunterabschnitts anzupassen:

\renewcommand{\subsubsection}[1]{\Paragraph{title= #1}}

Damit lassen sich Paragraphenüberschriften in lyx als Unterunterabschnittsüberschriften setzen. Da die Absätze von Verträgen ohnehin von scrjura automatisch nummeriert werden, zeigen sich die Nachteile dieses Vorgehens erst, wenn man einen Unterunterabschnitt benötigt.

#### **2.8 Sonstiges**

\getmaxpar

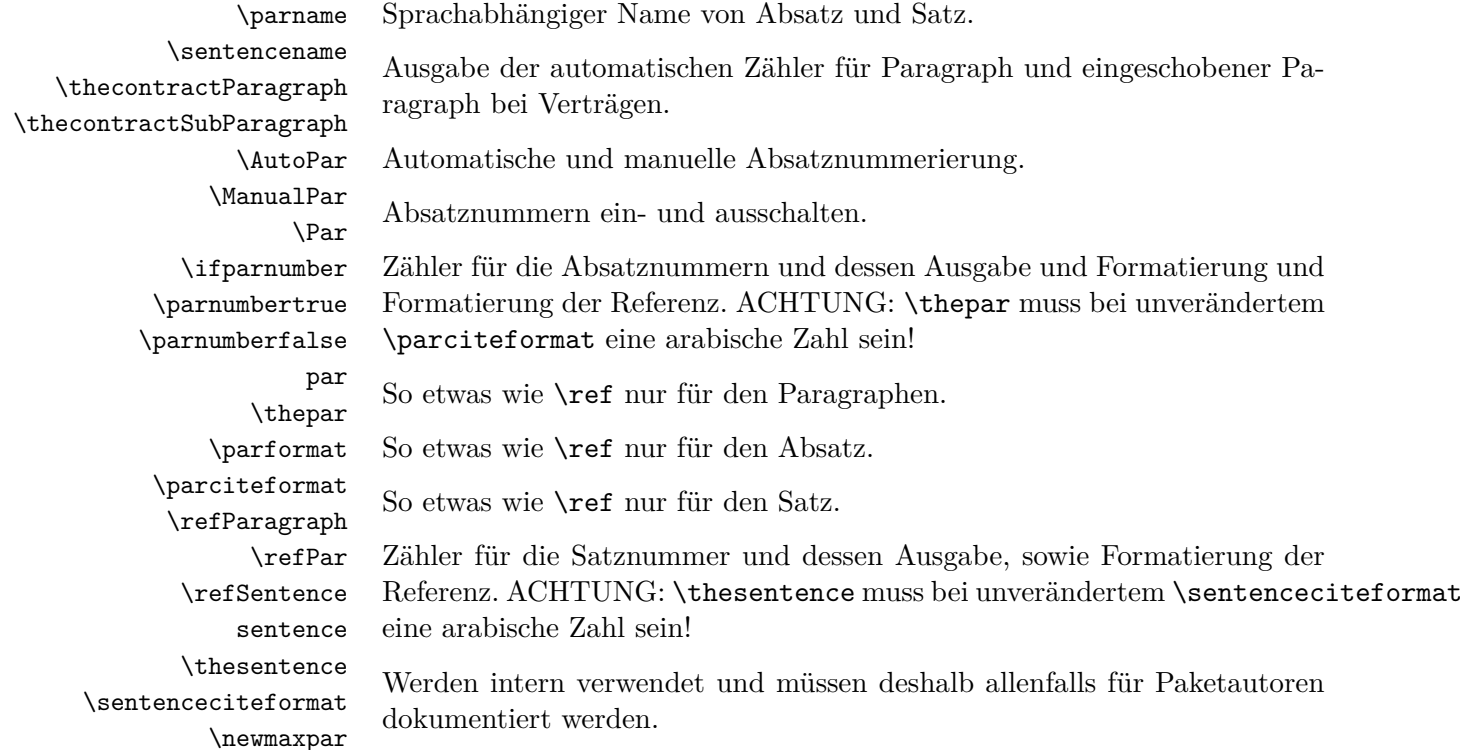

# **3 Bekannte Probleme**

Die Verweistechnik wurde noch nicht ausführlich getestet; Fehler sind möglich.

# **4 Implementierung**

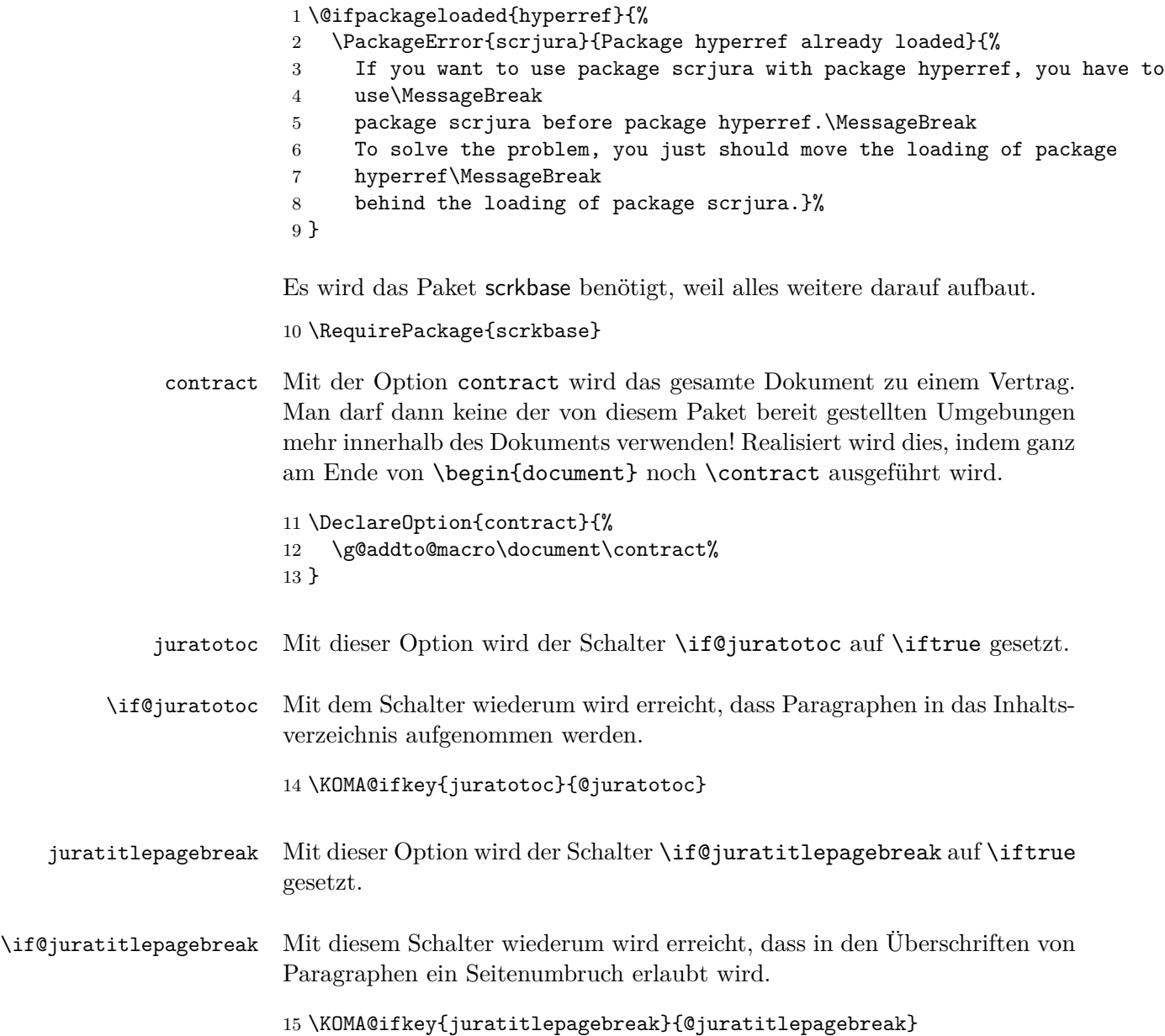

paragraphmark markright markboth \chaptermark etc. erwartet \Paragraphmark neben dem Titel auch noch \Paragraphmark die zu verwendende Nummer (das könnte bei Bedarf noch geändert wer-Mit diesen Optionen wird \Paragraphmark so umdefiniert, dass es entweder ein \markright oder ein \markboth ausführt. Im Gegensatz zu den!)

 \newcommand\*{\Paragraphmark}[1]{} \KOMA@key{paragraphmark}{% \begingroup \KOMA@set@ncmdkey{paragraphmark}{@tempa}{% {false}{0},{off}{0},{no}{0},% {forceright}{1},% {forceboth}{2},% {right}{3},% {both}{4}% }{#1}% \ifcase\number\@tempa \endgroup \let\Paragraphmark\@gobble 29  $\or$  \endgroup \renewcommand\*{\Paragraphmark}[1]{\markright{##1}}%  $32 \sqrt{2}$  \endgroup \renewcommand\*{\Paragraphmark}[1]{\markboth{##1}{##1}}%  $35 \overline{\phantom{a} \text{Orr}}$  \endgroup \renewcommand\*{\Paragraphmark}[1]{% \ifx\@mkboth\@gobbletwo\else\markright{##1}\fi}%  $39 \overline{\arctan}$  \endgroup \renewcommand\*{\Paragraphmark}[1]{\@mkboth{##1}{##1}}% \else \endgroup \fi } \KOMA@DeclareDeprecatedOption[scrjura]{markright}{paragraphmark=forceright} \KOMA@DeclareDeprecatedOption[scrjura]{markboth}{paragraphmark=forceboth} ref parcitename sentencecitename Die Form, in der Absätze und Sätze referenziert werden. Es gibt eine lange, eine abgekürzte und eine nummerische Form. \parcite@fromat \sentencecite@fromat In der Voreinstellung wird das lange Format verwendet. Es gilt:  $0 = \text{lang}$ ,  $1 = \text{kurz}, 2 = \text{numerisch}, -1 = \text{gar nicht}$ 

\newcommand\*{\parcite@format}{0}

\newcommand\*{\sentencecite@format}{0}

Per Option kann die Voreinstellung verändert werden.

```
50 \KOMA@key{ref}{%
51 \begingroup
52 \KOMA@set@ncmdkey{ref}{@tempa}{%
53 {parlong}{1},{longpar}{1},{ParL}{1},%
54 {parshort}{2},{shortpar}{2},{ParS}{2},%
55 {parnumeric}{3},{numericpar}{3},{ParN}{3},%
56 {paroff}{4},{nopar}{4},%
57 {sentencelong}{10},{longsentence}{10},{SentenceL}{10},%
58 {sentenceshort}{20},{shortsentence}{20},{SentenceS}{20},%
59 {sentencenumeric}{30},{numericsentence}{30},{SentenceN}{30},%
60 {sentenceoff}{40},{nosentence}{40},%
61 {long}{11},%
62 {short}{22},%
63 {numeric}{33},%
64 {paragraphonly}{44},{ParagraphOnly}{44},{OnlyParagraph}{44}%
65 }{#1}%
66 \@tempcnta=\@tempa\relax
67 \@tempcntb=\z@
68 \@whilenum \@tempcnta>9 \do{%
69 \advance\@tempcnta -10\relax
70 \advance\@tempcntb \@ne\relax
71 \frac{\cancel{10}}{\cancel{6}}72 \ifcase \@tempcnta
73 \overline{\arctan}74 \aftergroup\def\aftergroup\parcite@format
75 \aftergroup{\aftergroup0\aftergroup}%
76 \or
77 \aftergroup\def\aftergroup\parcite@format
78 \aftergroup{\aftergroup1\aftergroup}%
79 \overline{\arctan}80 \aftergroup\def\aftergroup\parcite@format
81 \aftergroup{\aftergroup2\aftergroup}%
82 \overline{0}83 \aftergroup\def\aftergroup\parcite@format
84 \aftergroup{\aftergroup-\aftergroup1\aftergroup}%
85 \fi
86 \ifcase \@tempcntb
87 \overline{\arctan}88 \aftergroup\def\aftergroup\sentencecite@format
89 \aftergroup{\aftergroup0\aftergroup}%
90 \overline{\phantom{0}0}91 \aftergroup\def\aftergroup\sentencecite@format
92 \aftergroup{\aftergroup1\aftergroup}%
93 \overline{3} \overline{3}94 \aftergroup\def\aftergroup\sentencecite@format
95 \aftergroup{\aftergroup2\aftergroup}%
96 \or
97 \aftergroup\def\aftergroup\sentencecite@format
```
 \aftergroup{\aftergroup-\aftergroup1\aftergroup}%  $\forall$ fi \endgroup } \KOMA@DeclareDeprecatedOption[scrjura]{parcitename}{ref=parlong} \KOMA@DeclareDeprecatedOption[scrjura]{sentencecitename}{ref=sentencelong} Optionen ausführen.

\KOMAProcessOptions\relax

\jura@env@type Dieses Makro wird in Abhängigkeit der gerade aktiven scrjura-Umgebung definiert.

\newcommand\*{\jura@env@type}{}

contract Die Umgebung contract wird als Anweisung \contract definiert. Nichts \contract desto trotz handelt es sich dabei um eine Umgebung und sollte sie immer als Umgebung verwendet werden! Die Umgebung kann nicht geschachtelt werden. Sie darf aber enden und dann erneut verwendet werden. Die Paragraphen werden jedoch über alle Verträge hinweg nummeriert. Das Ende eines Vertrags ist also genau genommen nur eine Unterbrechung.

```
106 \newcommand*{\contract}{%
```

```
107 \ifx\jura@env@type\@empty
```

```
108 \let\@doendpe\contract@doendpe
```
- \let\Paragraph\contract@paragraph
- \let\c@Paragraph\c@contractParagraph
- \edef\cl@Paragraph{\cl@Paragraph\cl@contractParagraph}%

```
112 \let\SubParagraph\contract@subparagraph
```
- \let\c@SubParagraph\c@contractSubParagraph
- \edef\cl@SubParagraph{\cl@SubParagraph\cl@contractSubParagraph}%
- \let\Par\contract@everypar
- \let\Sentence\contract@sentence

```
117 \renewcommand*{\jura@env@type}{contract}%
```
\else

 \PackageError{contract}{nested 'contract' detected}{% You may not use a 'contract' environment inside\MessageBreak a '\jura@env@type' environment or after loading\MessageBreak package 'scrjura' with option '\jura@env@type'!}% \fi } \let\if@jura@skiphyperref\iftrue \let\cl@Paragraph\@empty \let\cl@SubParagraph\@empty

\newcounter{contractParagraph}

```
129 \renewcommand*{\thecontractParagraph}{%
```

```
130 {\contract@Paragraphformat{\arabic{contractParagraph}}}}
```
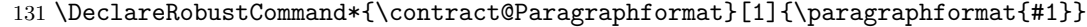

- 132 \newcommand\*{\paragraphformat}[1]{\S~#1}
- 133 \newcounter{contractSubParagraph}
- 134 \@addtoreset{SubParagraph}{Paragraph}
- 135 \renewcommand\*{\thecontractSubParagraph}{%
- 136 {\theParagraph\alph{contractSubParagraph}}}
- \contract@paragraph Das ist das Macro, das in Verträgen \Paragraph zur Verfügung stellt. Ein Vertrag besteht aus mehreren Paragraphen. Jeder Paragraph hat einige optionale Elemente, die (auf dem Umweg über scrkbase) über das keyval-Paket geregelt werden.
	- title head entry nohead Der Titel, der Kolumnentitel und der Verzeichniseintrag des Paragraphen. Der Titel setzt dabei zunächst auch die anderen beiden. Man kann die beiden aber auf leer setzen. Insbesondere aber kann man sie mit den no-Optionen auch abschalten.

noentry

- 137 \define@key{contract}{title}{% 138 \def\contract@title{#1}% 139 \ifx\contract@entry\relax\def\contract@entry{\contract@title}\fi 140 \ifx\contract@head\relax\def\contract@head{\contract@title}\fi 141 } 142 \define@key{contract}{entry}{\def\contract@entry{#1}} 143 \define@key{contract}{noentry}[]{\let\contract@entry\relax} 144 \define@key{contract}{head}{\def\contract@head{#1}} 145 \define@key{contract}{nohead}[]{\let\contract@head\relax}
- number Die Nummer kann mit dieser Option frei gestaltet werden. Es sind jedoch keine Paragraphen ohne Nummer erlaubt. Wird keine Nummer angegeben, so wird die Nummer automatisch gesetzt.

```
146 \define@key{contract}{number}{\def\contract@number{#1}}
```
\contract@preskip \contract@postskip preskip postskip werden kann. Über diese beiden Optionen kann der Abstand vor und nach einem Pragraphen gesetzt werden. Wird nichts angegeben, so wird die globale Voreinstellung verwendet, die übrigens mit \setkeys{contract}{...} gesetzt

```
147 \newcommand*{\contract@preskip}{2\baselineskip}
148 \newcommand*{\contract@postskip}{\baselineskip}
149 \define@key{contract}{preskip}{\def\contract@preskip{#1}}
150 \define@key{contract}{postskip}{\def\contract@postskip{#1}}
```
dummy Über dies Option wird der Schalter \ifcontract@dummy auf \iftrue gesetzt.

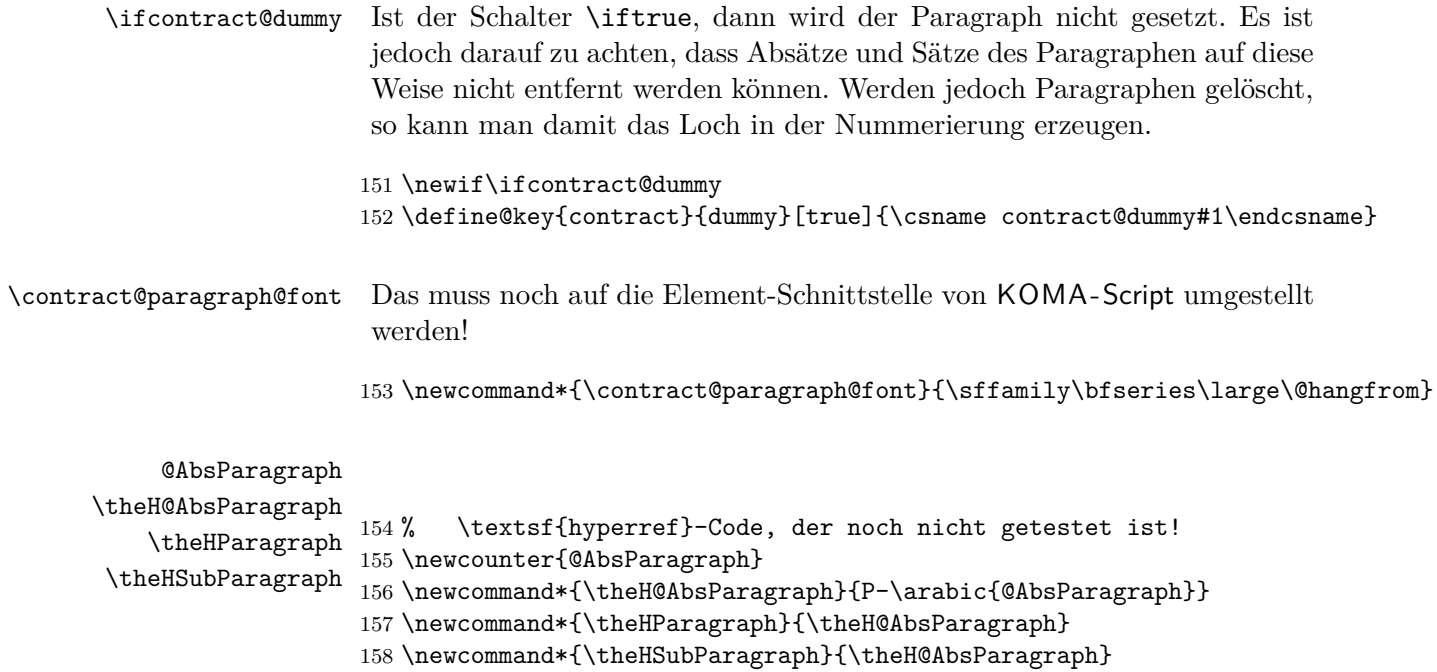

Zunächst wird vorübergehend auf manuelle Absatznummern umgeschaltet, weil natürlich innerhalb der Überschrift keine Nummer gesetzt werden soll. Trotzdem werden generell die Absatznummern eingeschaltet. Dann werden die Optionen initialisiert und ausgeführt.

```
159 \newcommand*{\contract@paragraph}[1]{%
160 \ManualPar\parnumbertrue
161 \let\contract@title\relax
162 \let\contract@entry\relax
163 \let\contract@head\relax
164 \let\contract@number\relax
165 \contract@dummyfalse
166 \ifx\relax#1\relax\else\setkeys{contract}{#1}\fi
```
Wenn es kein Blindparagraph ist, werden Vorbereitung für nach der Überschrift getroffen und der vertikale Abstand eingefügt.

```
167 \ifcontract@dummy\else
168 \@afterindentfalse
169 \addvspace{\contract@preskip}%
170 \fi
```
Wenn die Nummer nicht manuell gesetzt wurde, wird die nächste Nummer verwendet. Im anderen Fall muss die Nummer gesetzt und auch dafür gesorgt werden, dass sowohl ein Label als auch hyperref diese Nummer verwenden.

```
171 \ifx\contract@number\relax
172 \let\p@Paragraph\@empty
173 \let\theParagraph\thecontractParagraph
174 \refstepcounter{Paragraph}%
175 \else
176 \begingroup
177 \let\@elt\@stpelt
178 \cl@Paragraph
179 \endgroup
180 \protected@edef\theParagraph{\S~\contract@number}%
181 \protected@edef\@currentlabel{\theParagraph}%
182 \fi
183 \stepcounter{@AbsParagraph}%
184 \begingroup\expandafter\expandafter\expandafter\endgroup
185 \expandafter\ifx\csname if@skiphyperref\endcsname\relax
186 \else
187 \expandafter\let\csname if@jura@skiphyperref\expandafter\endcsname
188 \csname if@skiphyperref\endcsname
189 \fi
190 \if@jura@skiphyperref\else
191 \hyper@refstepcounter{@AbsParagraph}%
192 \typeout{absolute Nummer: \the@AbsParagraph^^JLabel: '\@currentHref'}%
193 \fi
```
Zwecks Vereinfachung wird ab hier so getan, als wäre es ein Unterabschnitt.

```
194 \let\theSubParagraph\theParagraph
```
Außer für Blindparagraphen wird dann die Überschrift gesetzt, die Verzeichniseinträge vorgenommen und der Kolumnentitel angepasst.

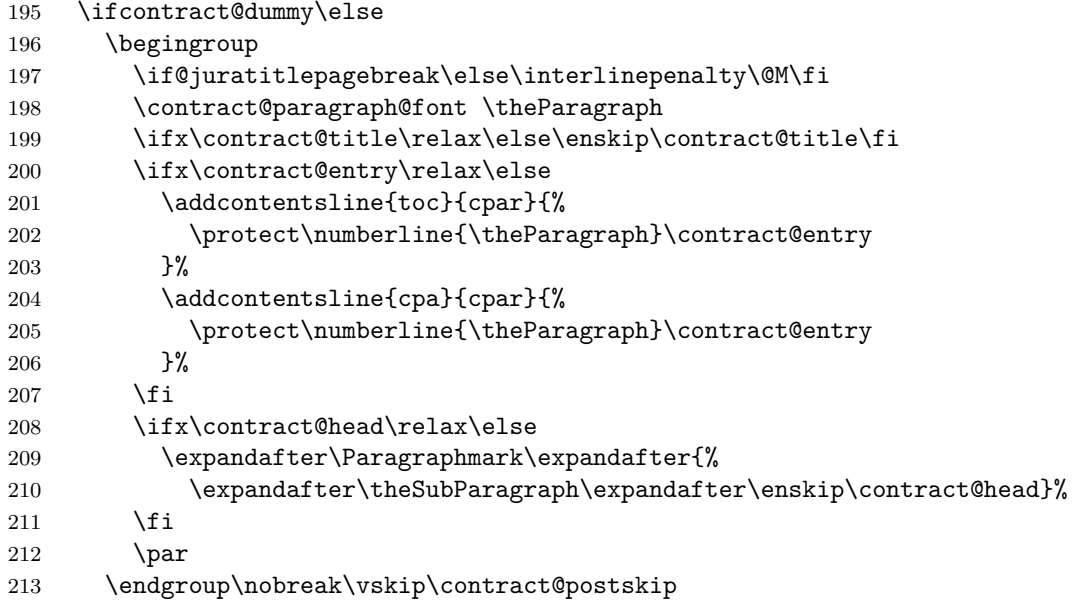

Zum Schluss wird noch dafür gesorgt, dass auch die Absätze korrekt nummeriert werden können etc.

```
214 \jura@afterheading{contract}%
215 \fi
216 }
```
#### contract@subparagraph Das entspricht bis auf wenige Kleinigkeiten, die Unterparagraphen betreffen, \contract@paragraph

```
217 \newcommand*{\contract@subparagraph}[1]{%
```

```
218 \ManualPar\parnumbertrue
219 \let\contract@title\relax
```

```
220 \let\contract@entry\relax
```
- \let\contract@head\relax
- \let\contract@number\relax
- \contract@dummyfalse

```
224 \ifx\relax#1\relax\else\setkeys{contract}{#1}\fi
```
- \ifcontract@dummy\else
- \@afterindentfalse
- 227 \vskip\contract@preskip
- \fi
- \ifx\contract@number\relax
- \let\p@SubParagraph\@empty
- \let\theSubParagraph\thecontractSubParagraph
- \refstepcounter{SubParagraph}%
- \else
- \begingroup
- \let\@elt\@stpelt
- 236 \cl@SubParagraph
- \endgroup
- \protected@edef\theSubParagraph{\theParagraph\contract@number}%
- \protected@edef\@currentlabel{\theSubParagraph}%
- \fi
- \stepcounter{@AbsParagraph}%
- \begingroup\expandafter\expandafter\expandafter\endgroup
- \expandafter\ifx\csname if@skiphyperref\endcsname\relax
- \else
- \expandafter\let\csname if@jura@skiphyperref\expandafter\endcsname \csname if@skiphyperref\endcsname
- \fi
- \if@jura@skiphyperref\else
- \hyper@refstepcounter{@AbsParagraph}%

```
250 \typeout{absolute Nummer: \the@AbsParagraph^^JLabel: '\@currentHref'}%
251 \fi
```
- 
- \ifcontract@dummy\else
- \begingroup
- \if@juratitlepagebreak\else\interlinepenalty\@M\fi
- \contract@paragraph@font \theSubParagraph

```
256 \ifx\contract@title\relax\else\enskip\contract@title\fi
257 \ifx\contract@entry\relax\else
258 \addcontentsline{toc}{cpar}{%
259 \protect\numberline{\theSubParagraph}\contract@entry
260 }%
261 \addcontentsline{cpa}{cpar}{%
262 \protect\numberline{\theSubParagraph}\contract@entry
263 }%
264 \fi
265 \ifx\contract@head\relax\else
266 \expandafter\Paragraphmark\expandafter{%
267 \expandafter\theSubParagraph\expandafter\enskip\contract@head}%
268 \setminusfi
269 \par
270 \endgroup
271 \nobreak\vskip\contract@postskip
272 \jura@afterheading{contract}%
273 \fi
274 }
```
\AutoPar Automatische oder manuelle Absatznummern für alle Umgebungen akti-\ManualPar vieren.

```
275 \newcommand*{\AutoPar}{%
276 \expandafter\let\expandafter\jura@everypar
277 \csname \jura@type @everypar\endcsname
278 }
279 \newcommand*{\ManualPar}{%
280 \let\jura@everypar\relax
281 }
```
#### \jura@afterheading Entspricht \afterheading mit Erweiterungen für automatischen Absatznummern.

```
282 \newcommand*{\jura@afterheading}[1]{%
283 \@nobreaktrue
284 \everypar{%
285 \if@nobreak
286 \@nobreakfalse
287 \clubpenalty \@M
288 \if@afterindent \else
289 {\setbox\z@\lastbox}%
290 \qquad \qquad \fi
291 \else
292 \clubpenalty \@clubpenalty
293 \everypar{%
294 \jura@everypar
295 }%
```
 \fi \jura@everypar }% \def\jura@type{#1}% \AutoPar }

\jura@everypar Die Anweisung, die am Anfang von jedem Absatz auszuführen ist, um die Nummer zu setzen. Außerhalb der Umgebungen ist das nichts.

```
302 \newcommand*{\jura@everypar}{}
```
\@doendpe Diese Anweisung wird von LATEX verwendet, um am Ende von Umgebungen die kurz-, mittel- und langwirkenden Absatzaktionen zurückzusetzen. Damit hier nicht die automatische Absatznummerierung abgeschaltet wird, wird sie neu eingefügt.

```
303 \CheckCommand*\@doendpe{\@endpetrue
304 \def\par{\@restorepar\everypar{}\par\@endpefalse}\everypar
305 {{\setbox\z@\lastbox}\everypar{}\@endpefalse}}
306 \newcommand*{\contract@doendpe}{%
307 \@endpetrue
308 \def\par{%
309 \@restorepar\everypar{%
310 \csname jura@everypar\endcsname
311 }%
312 \par\@endpefalse
313 }%
314 \everypar{%
315 {\setbox\z@\lastbox}\everypar{%
316 \csname jura@everypar\endcsname
317 }%
318 \@endpefalse
319 }%
320 }
```
\l@cpar Verzeichnis-Eintrag für einen Vertrags-Paragraphen.

```
321 \newcommand*{\l@cpar}[2]{%
322 \if@juratotoc
323 \@dottedtocline{\value{juratoclevel}}{1.5em}{2em}{#1}{#2}%
324 \fi
325 }
```
juratoclevel Dieser Zähler gibt an, in welcher Ebene die Verzeichniseinträge für die Paragraphen erfolgen. Voreinstellung ist Ebene 2.

326 \newcounter{juratoclevel} 327 \setcounter{juratoclevel}{2}%

\jura@separator Wird verwendet, damit Leerzeichen am Anfang oder Ende entfernt werden können.

328 \DeclareRobustCommand\*{\jura@separator}[1]{#1}

- \jura@usetype In der Voreinstellung macht das erst einmal gar nichts, außer dass es robust ist und \jura@@usetype aufruft.
- \jura@@usetype Das wiederum ist nicht robust und kann dadurch einfacher umdefiniert werden. In der Voreinstellung macht das dann wirklich nichts, außer das Argument zu fressen.

329 \DeclareRobustCommand\*{\jura@usetype}[1]{\jura@@usetype{#1}} 330 \newcommand\*{\jura@@usetype}[1]{}

\contract@everypar \jura@everpar für Verträge.

\ifparnumber par \thepar \theHpar \p@par Der Schalter gibt an, ob überhaupt mit Absatznummern gearbeitet werden soll. Sind Absatznummern deaktiviert, werden auch keine manuellen Absatznummern gesetzt. Die Absätze werden dann auch nicht gezählt. Ansonsten werden die Absätze mit \thepar nummeriert. Wichtig ist, dass der Absatzzähler mit den Paragraphen und den Unterparagraphen zurückgesetzt wird. Außerdem muss beim Zitieren als Elternobjekt der Paragraph mit ausgegeben werden.

```
331 \newif\ifparnumber
332 \newcounter{par}
333 \renewcommand*{\thepar}{\arabic{par}}
334 \newcommand*{\theHpar}{\theH@AbsParagraph-\Roman{par}}
335 \newcommand*{\parformat}{(\thepar)}
336\renewcommand*\p@par{{\jura@usetype{\jura@env@type}\theSubParagraph\jura@separat
337 \@addtoreset{par}{Paragraph}
338 \@addtoreset{par}{SubParagraph}
339 \newcommand*{\contract@everypar}{%
```

```
340 \ifparnumber
```
- 341 \refstepcounter{par}%
- 342 \refstepcounter{sentence}%
- 343 \begingroup
- 344 \protected@write\@auxout{\let\contract@Paragraphformat\@firstofone}{%
- 345 \string\newmaxpar{contract}{\theSubParagraph}{\arabic{par}}}%
- 346 \getmaxpar\@tempa{contract}{\theSubParagraph}%
- 347 \typeout{Stored max is \@tempa}%

```
348 \ifnum \@tempa>\@ne
349 \parformat\nobreakspace
350 \fi
351 \endgroup
352 \else
353 \setcounter{sentence}{0}\refstepcounter{sentence}%
354 \fi
355 }
```

```
\refL
Das gleiche wie \ref aber zwingend mit der Langform.
\ref@L
      356 \newcommand*{\refL}{\@ifstar {\ref@L*}{\ref@L{}}}
      357 \newcommand*{\ref@L}[2]{%
      358 \begingroup
      359 \def\parcite@format{0}%
      360 \let\sentencecite@format\parcite@format
      361 \ref#1{#2}%
      362 \endgroup
      363 }
```
\refS Das gleiche wie \ref aber zwingend mit der Kurzform.

```
\ref@S
```

```
364 \newcommand*{\refS}{\@ifstar {\ref@S*}{\ref@S{}}}
365 \newcommand*{\ref@S}[2]{%
366 \begingroup
367 \def\parcite@format{1}%
368 \let\sentencecite@format\parcite@format
369 \ref#1{#2}%
370 \endgroup
371 }
```
\refN Das gleiche wie \ref aber zwingend mit der numerischen Form. \ref@N \newcommand\*{\refN}{\@ifstar {\ref@N\*}{\ref@N{}}} \newcommand\*{\ref@N}[2]{%

```
374 \begingroup
375 \def\parcite@format{2}%
376 \let\sentencecite@format\parcite@format
377 \ref#1{#2}%
378 \endgroup
379 }
```
\refParagraph Zitiert nur den Paragraphen eines Paragraphen, eines Absatzes oder eines \ref@Paragraph Satzes. Für mehr Kompatibilität mit hyperref gibt es mit hyperref auch eine Sternform. Ohne hyperref produziert diese nur Unsinn.

```
380 \newcommand*{\refParagraph}{%
381 \@ifstar {\ref@Paragraph*}{\ref@Paragraph{}}
```

```
382 }
383 \newcommand*{\ref@Paragraph}[2]{%
384 \expandafter\ifx\csname r@#2\endcsname\relax
385 \ref#1{#2}%
386 \else
387 \begingroup
```
Alle Teile der Referenz bis auf den ersten in \@tempb ablegen.

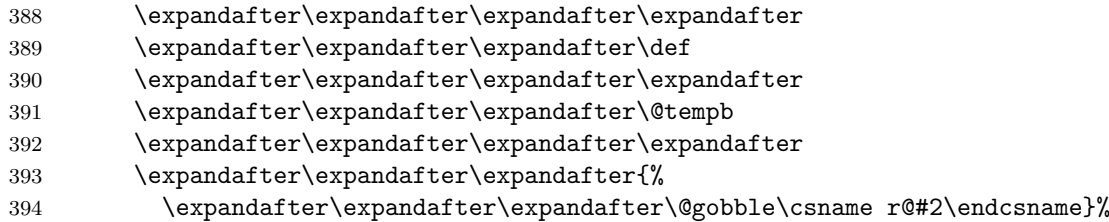

Den ersten Teil der Referenz in \@tempa ablegen.

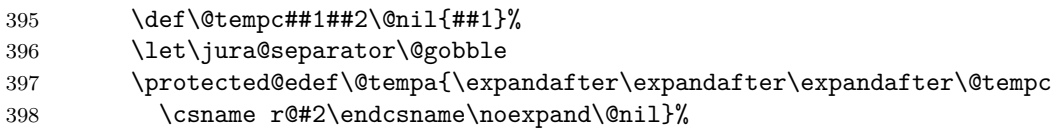

Den ersten Teil von \@tempa in \@tempa ablegen.

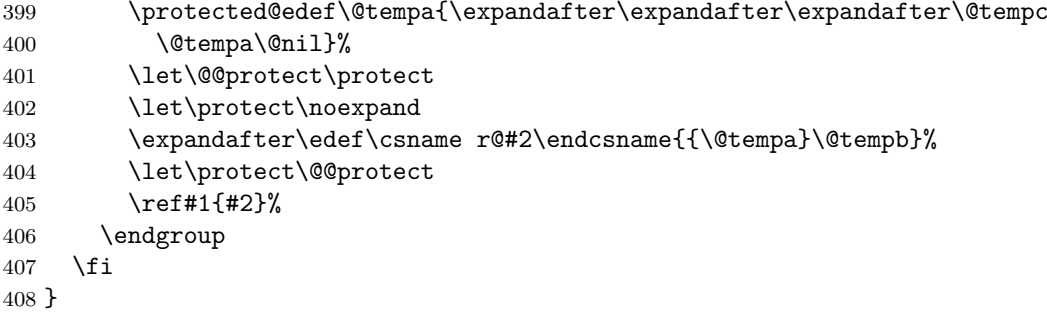

\refParagraphN \ref@ParagraphN Zitiert nur den Paragraphen eines Paragraphen, eines Absatzes oder eines Satzes. Für mehr Kompatibilität mit hyperref gibt es mit hyperref auch eine Sternform. Ohne hyperref produziert diese nur Unsinn.

```
409 \newcommand*{\refParagraphN}{%
410 \@ifstar {\ref@ParagraphN*}{\ref@ParagraphN{}}
411 }
412 \newcommand*{\ref@ParagraphN}[2]{%
413 \begingroup
414 \let\paragraphformat\relax
415 \ref@Paragraph{#1}{#2}%
416 \endgroup
417 }
```
\refPar \ref@Par Zitiert nur den Absatz eines Absatzes oder eines Satzes. Für mehr Kompatibilität mit hyperref gibt es mit hyperref auch eine Sternform. Ohne hyperref produziert diese nur Unsinn.

```
418 \newcommand*{\refPar}{%
419 \@ifstar {\ref@Par*}{\ref@Par{}}
420 }
421 \newcommand*{\ref@Par}[2]{%
422 \expandafter\ifx\csname r@#2\endcsname\relax
423 \ref#1{#2}%
424 \else
425 \begingroup
```
Alle Teile der Referenz bis auf den ersten in \@tempb ablegen.

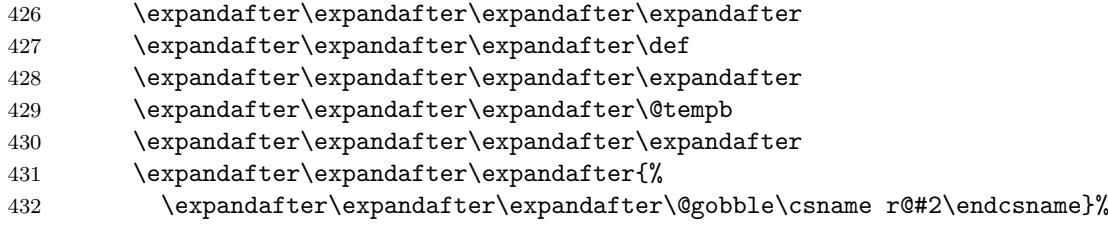

Den ersten Teil der Referenz in \@tempa ablegen.

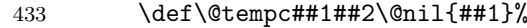

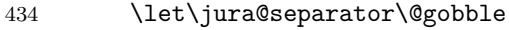

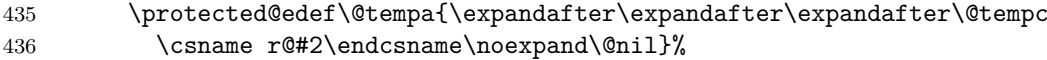

Den zweiten Teil von \@tempa in \@tempa ablegen.

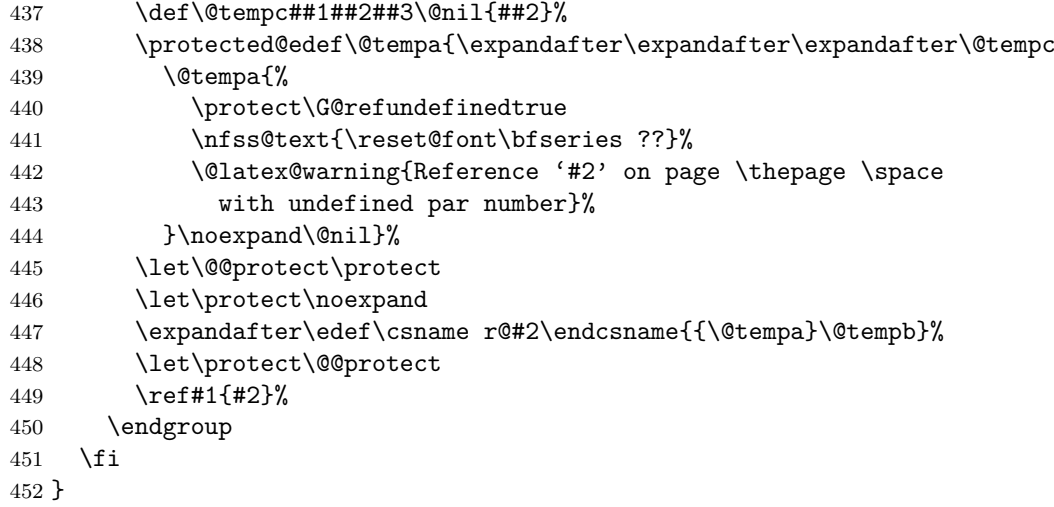

```
\refParL
\ref@ParX
          453 % Das Gleiche zwingend lang.
          454 \newcommand*{\refParL}{%
          455 \@ifstar {\ref@ParX0*}{\ref@ParX0{}}
          456 }
          457 \newcommand*{\ref@ParX}[3]{%
          458 \begingroup
          459 \def\parcite@format{#1}%
          460 \let\sentencecite@format\parcite@format
          461 \ref@Par{#2}{#3}%
          462 \endgroup
          463 }
\refParS Das Gleiche zwingend kurz.
          464 \newcommand*{\refParS}{%
          465 \@ifstar {\ref@ParX1*}{\ref@ParX1{}}
          466 }
\refParN Das Gleiche zwingend nummerisch.
          467 \newcommand*{\refParN}{%
          468 \@ifstar {\ref@ParN2*}{\ref@ParN2{}}
          469 }
          470 \newcommand*{\ref@ParN}[2]{%
          471 \@ifnextchar [%]
          472 {\ref@@ParN{#1}{#2}}%
          473 {\ref@ParX{#1}{#2}}%
         474 }
         475 \newcommand*{\ref@@ParN}{}
         476 \def\ref@@ParN#1#2[#3]#4{%
         477 \begingroup
          478 \renewcommand*{\parnumericformat}[1]{%
          479 \csname @#3\endcsname{\number ##1\relax}%
          480 }%
          481 \ref@ParX{#1}{#2}{#4}%
          482 \endgroup
          483 }
```
\refSentence Zitiert nur den Satz eines Satzes. Für mehr Kompatibilität mit hyperref \ref@Sentence gibt es mit hyperref auch eine Sternform. Ohne hyperref produziert diese nur Unsinn.

```
484 \newcommand*{\refSentence}{%
485 \@ifstar {\ref@Sentence*}{\ref@Sentence{}}
486 }
487 \newcommand*{\ref@Sentence}[2]{%
```

```
488 \expandafter\ifx\csname r@#2\endcsname\relax
489 \ref#1{#2}%
490 \else
491 \begingroup
```
Alle Teile der Referenz bis auf den ersten in \@tempb ablegen.

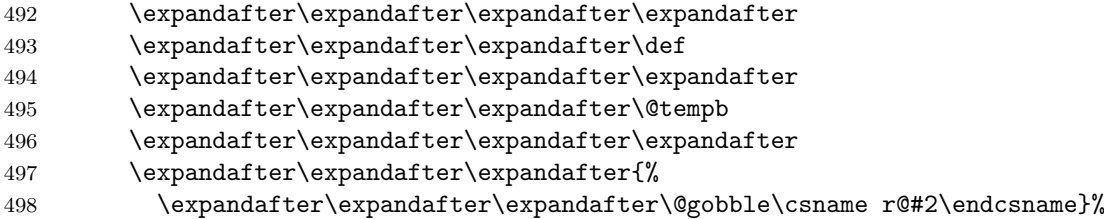

Den ersten Teil der Referenz in \@tempa ablegen.

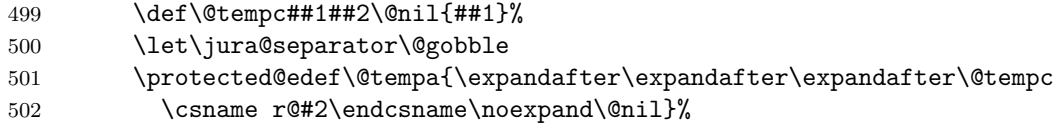

Den dritten Teil von **\@tempa** in **\@tempa** ablegen.

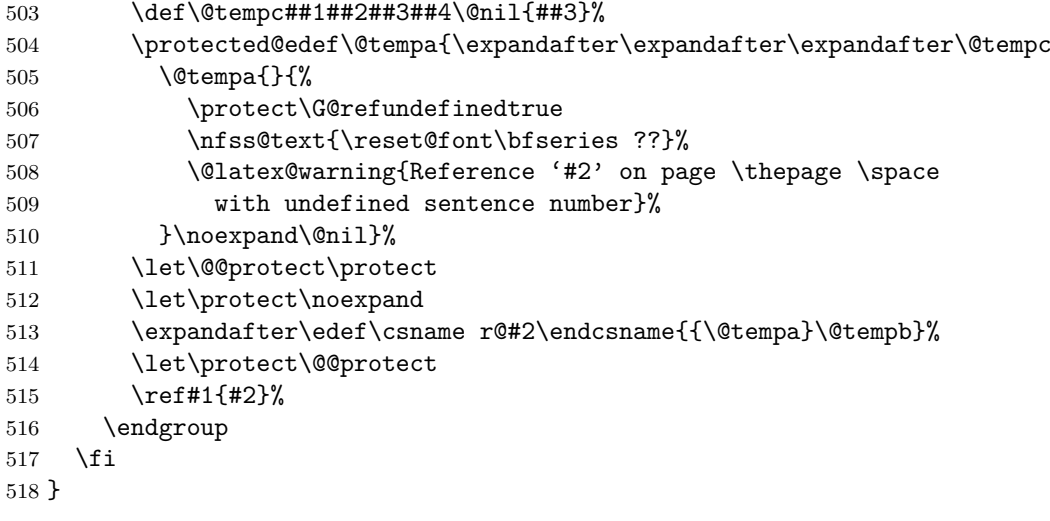

\refSentenceL

\ref@SentenceX

 % Das Gleiche zwingend lang. \newcommand\*{\refSentenceL}{% \@ifstar {\ref@SentenceX0\*}{\ref@SentenceX0{}} } \newcommand\*{\ref@SentenceX}[3]{% \begingroup \def\parcite@format{#1}%

 \let\sentencecite@format\parcite@format \ref@Sentence{#2}{#3}% \endgroup } \refSentenceS Das Gleiche zwingend kurz. \newcommand\*{\refSentenceS}{% \@ifstar {\ref@SentenceX1\*}{\ref@SentenceX1{}} } \refSentenceN Das Gleiche zwingend nummerisch. \newcommand\*{\refSentenceN}{% \@ifstar {\ref@SentenceX2\*}{\ref@SentenceX2{}} } \contract@sentence Sätze nummerieren. sentence Der Zähler wird für die Nummerierung der Sätze verwendet. Dabei ist \thesentence wichtig, dass beim Zitieren der Sätze als Elternobjekt der Absatz mit aus-\theHsentence gegeben wird. \p@sentence \newcounter{sentence}[par] \renewcommand\*{\thesentence}{\arabic{sentence}} \newcommand\*{\theHsentence}{\theHpar-\arabic{sentence}} \renewcommand\*{\p@sentence}{\expandafter\p@@sentence} \newcommand\*{\p@@sentence}[1]{\p@par{{\par@cite{\thepar}}% 541 \jura@separator{\nobreakspace}}{\sentence@cite{#1}}} \newcommand\*{\contract@sentence}{% \refstepcounter{sentence}% 544 \ensuremath{^{\mbox{\fontsize\sf@size\z@\selectfont\thesentence}}}% } \parciteformat Zitierstil für Absätze. \DeclareRobustCommand\*{\par@cite}[1]{\parciteformat{#1}} \newcommand\*{\parciteformat}[1]{% \ifcase \parcite@format \expandafter\parlongformat \or \expandafter\parshortformat \or \expandafter\parnumericformat \else \unskip\expandafter\@gobble \fi

```
557 {#1}%
```
}

\sentenceciteformat Zitierstil für Sätze. In der Voreinstellung ist das \@arabic.

```
559 \DeclareRobustCommand*{\sentence@cite}[1]{\sentenceciteformat{#1}}
560 \newcommand*{\sentenceciteformat}[1]{%
561 \ifcase \sentencecite@format
562 \expandafter\sentencelongformat
563 \or
564 \expandafter\sentenceshortformat
565 \or
566 \expandafter\sentencenumericformat
567 \else
568 \unskip\expandafter\@gobble
569 \fi
570 {#1}%
571 }
```
\parlongformat Formatierung in den sechs Formen.

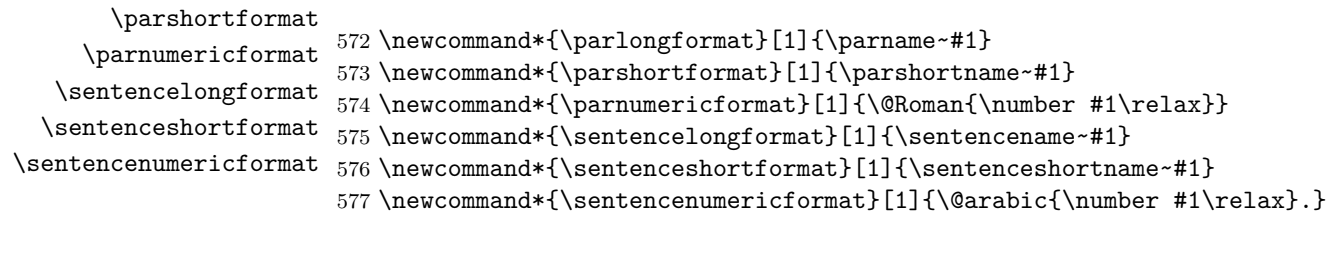

\parname Der Name eines Absatzes und eines Satzes.

\parshortname \sentencename \sentenceshortname \scrjura@lang@error

```
578 \newcommand*{\parname}{Paragraph}
579 \AtBeginDocument{%
580 \providecaptionname{german}\parname{Absatz}%
581 \providecaptionname{german}\parshortname{Abs.}%
582 \providecaptionname{german}\sentencename{Satz}%
583 \providecaptionname{german}\sentenceshortname{S.}%
584 \providecaptionname{ngerman}\parname{Absatz}%
585 \providecaptionname{ngerman}\parshortname{Abs.}%
586 \providecaptionname{ngerman}\sentencename{Satz}%
587 \providecaptionname{ngerman}\sentenceshortname{S.}%
588 }
589 \providecommand*{\parname}{\scrjura@lang@error{\parname}}
590 \providecommand*{\parshortname}{\scrjura@lang@error{\parshortname}}
591 \providecommand*{\sentencename}{\scrjura@lang@error{\sentencename}}
592 \providecommand*{\sentenceshortname}{\scrjura@lang@error{\sentenceshortname}}
593 \newcommand*{\scrjura@lang@error}[1]{%
594 \PackageErrorNoLine{scrjura}{%
595 current language not supported%
596 }{%
```

```
597 Currently scrjura only supports languages ''german'' and
598 ''ngerman''.\MessageBreak
599 It seems, that you are using another language (maybe
600 \languagename).\MessageBreak
601 Because of this you have to define \string#1\space by
602 yourself!\MessageBreak
603 It would be nice if you'll send your definitions to the author.%
604 }%
605 \textbf{??}%
606 }
```
\newmaxpar Noch zwei Hilfsmakros, um Zähler in der aux-Datei zwischenzuspeichern \getmaxpar und auch dann Werte zu holen, wenn sie nicht in der aux-Datei stehen.

```
607 \newcommand*{\newmaxpar}[3]{%
608 \begingroup
609 \protected@edef\@tempa{#2}\@onelevel@sanitize\@tempa
610 \expandafter\xdef\csname max@#1@\@tempa\endcsname{#3}%
611 \endgroup
612 }
613 \newcommand*{\getmaxpar}[3]{%
614 \begingroup
615 \expandafter\let\csname #2@Paragraphformat\endcsname\@firstofone
616 \edef\@tempa{#3}%
617 \@onelevel@sanitize\@tempa
618 \expandafter\ifx \csname max@#2@\@tempa\endcsname\relax
619 \edef\@tempa{\endgroup\edef\noexpand#1{\expandafter\the\value{par}}}%
620 \else
621 \edef\@tempa{\endgroup
622 \edef\noexpand#1{\csname max@#2@\@tempa\endcsname}}%
623 \fi
624 \@tempa
625 }
```
# **Index**

Numbers written in italic refer to the page where the corresponding entry is described; numbers underlined refer to the code line of the definition; numbers in roman refer to the code lines where the entry is used.

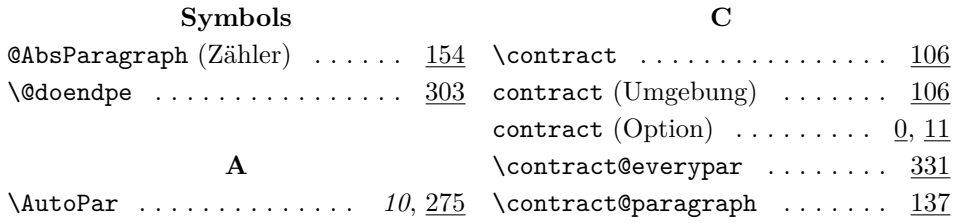

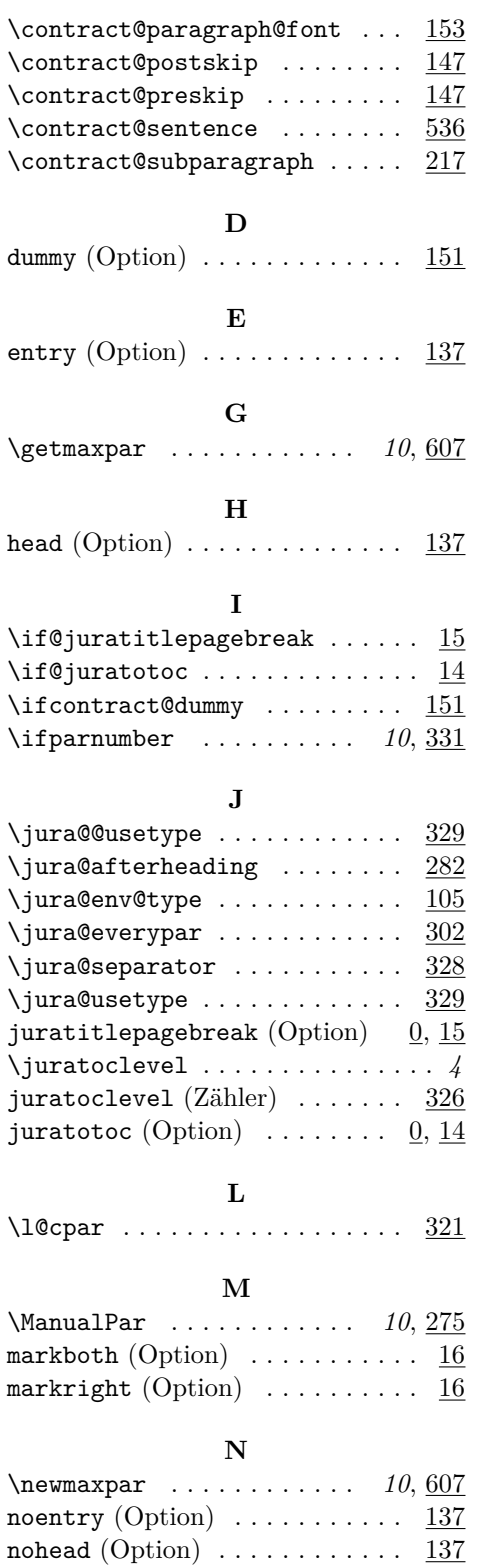

 ${\tt number\ (Option)\ \ \ldots \ \ldots \ \ldots \ \ }\ \ \underline{146}$ 

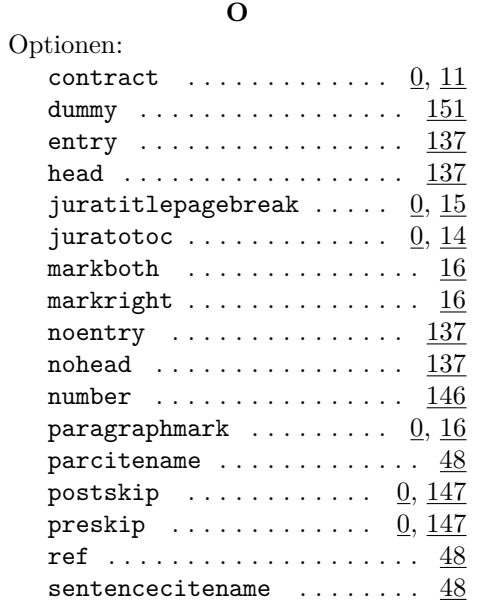

#### **P**

title  $\dots\dots\dots\dots\dots\dots\quad 137$ 

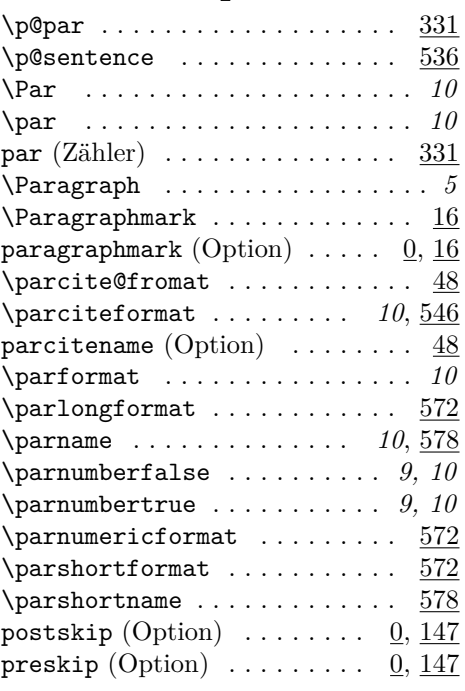

## **R**

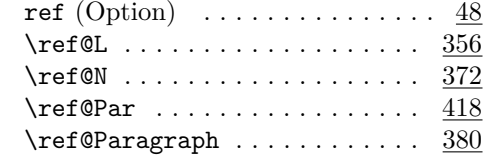

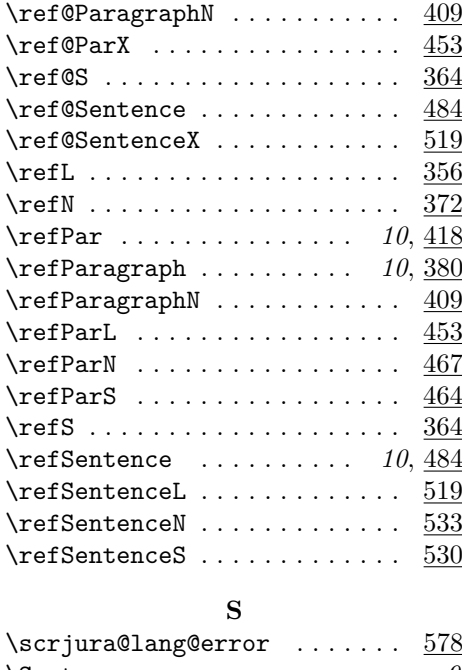

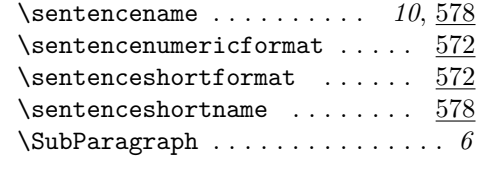

# **T**

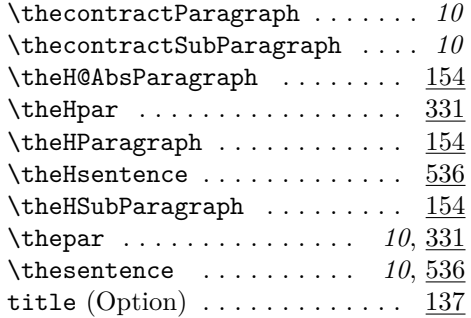

## **U**

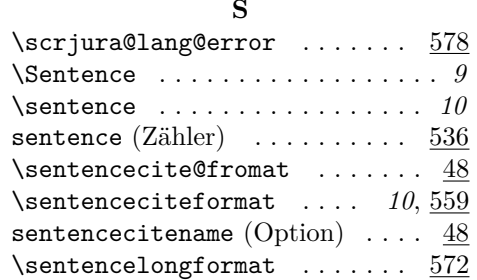

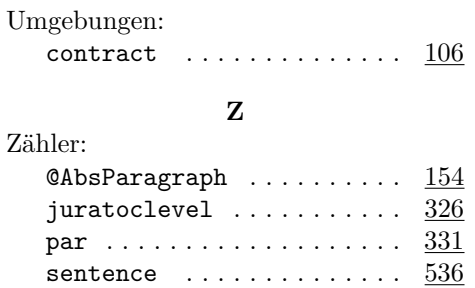

# **Change History**

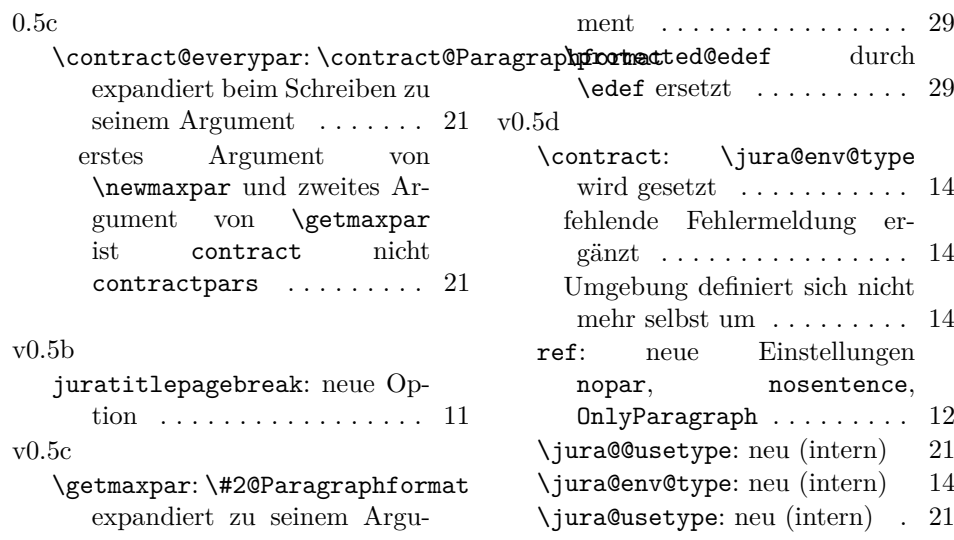

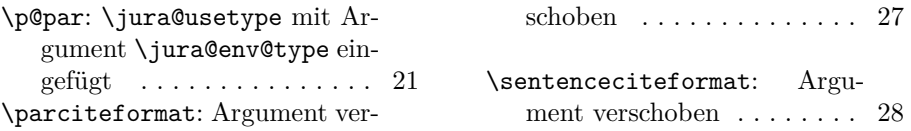